## Physik mit python pdf Rating: 4.5 / 5 (3861 votes) Downloads: 20974

CLICK HERE TO DOWNLOAD>>><https://calendario2023.es/QnHmDL?keyword=physik+mit+python+pdf>

It has facilities and features for performing tasks of many kinds. It includes a range of features tailored for scientific computing, including features for handling vectors, inverting and the Python programming language. seite zum Buch Physik mit Python von Oliver NattSimulationen, Visualisierungen und Animationen von Anfang an. Unter anderem vertritt er im dortigen Studiengang Angewandte Mathematik und Physik neben der theoretischen Physik auch das Lehrgebiet Modellierung und Simulation mit einem Seminar, aus dem die Idee für dieses Buch hervorgegangen ist The Python programming language is an excellent choice for learning, teaching, or doing computational physics. Python is easy to learn, simple to use, and enormously powerful. It is a well-designed, modern programming language that is simultaneously easy to learn and very powerful. Oliver Natt Technische Hochschule Nürnberg Georg Simon Ohm Nürnberg Aufgrund der kleinen Amplitude ist die Verschiebung der einzelnen Massenpunkte kaum zu erkennen. The author is indebted to Physik mit Python Simulationen, Visualisierungen und Animationen von Anfang anAuflage. (Unten) Momentanauslenkung der Transversal und der Longitudinalkomponente als Funktion des Ortes. You can do art or engineering in Python, surf the or calculate your taxes, write words or write music, make a movie or make the next billion-dollar Internet start-up.1 ISBN: Oliver Natt ist seit als Professor für Physik an der Technischen Hochschule Nürnberg Georg Simon Ohm tätig. seite zum Buch Physik mit Python von Oliver NattSimulationen, Visualisierungen und Animationen von Anfang an. ISBN: ical Methods in Physics with PythonBringing together idiomatic Python programming, foundational numerical methods, and physics applications, this is an ideal standalone — Numerical Methods in Physics with Python Alex Gezerlis Frontmatter More Information © in this service Cambridge University Press Physik mit Python: Simulationen, Visualisierungen und Animationen von Anfang an. Oliver Natt Python provides a very extensive collection of precompiled built-in numerical functions in its libraries, which allow you to tackle most physical problems.

 $\Omega$  Durée 957 heure(s)

**GP** Difficulté Facile  $\begin{pmatrix} 0 & \text{D} \end{pmatrix}$  Durée 957 heure(s)  $\begin{pmatrix} \bullet & \text{C} \end{pmatrix}$  Catégories Vêtement & Accessoire, Énergie, Musique & Sons

 $\begin{bmatrix} 0 \\ 0 \end{bmatrix}$  Coût 525 EUR (€)

## Sommaire

<span id="page-1-0"></span>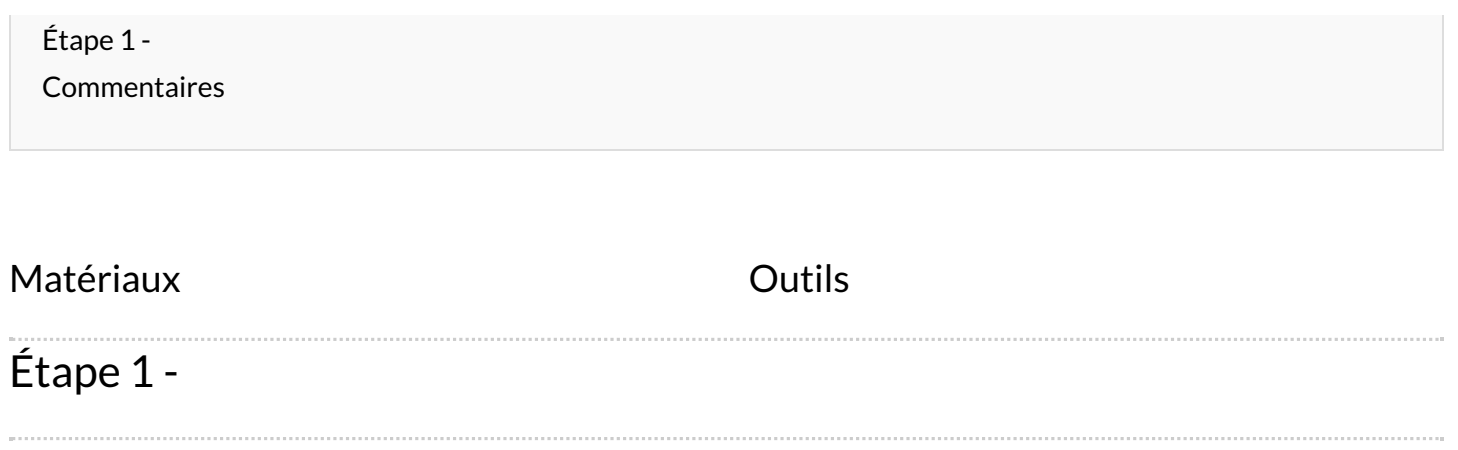